#### **Lesson 19 In-Circuit Programming**

#### **Overview**

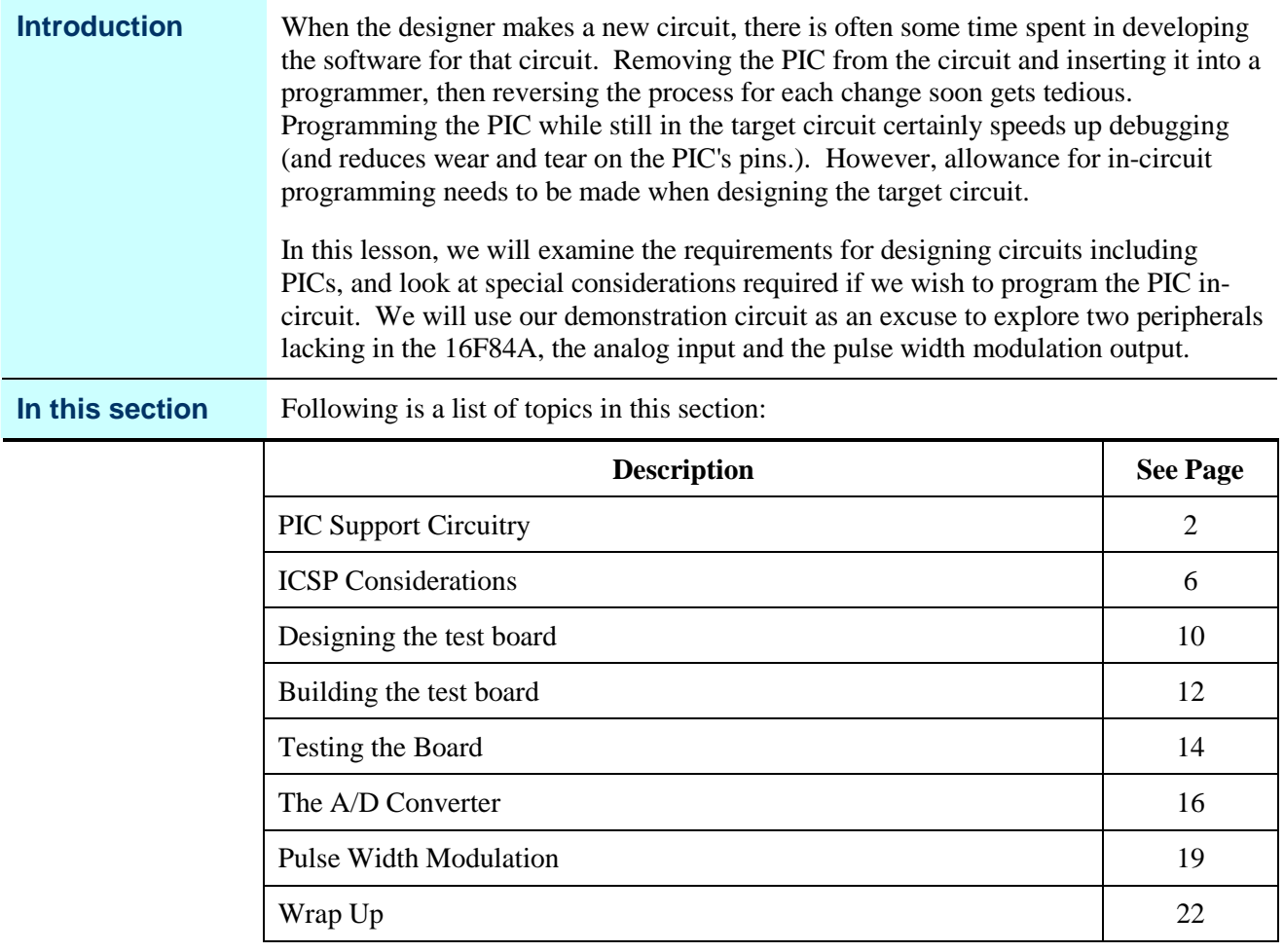

# **PIC Support Circuitry**

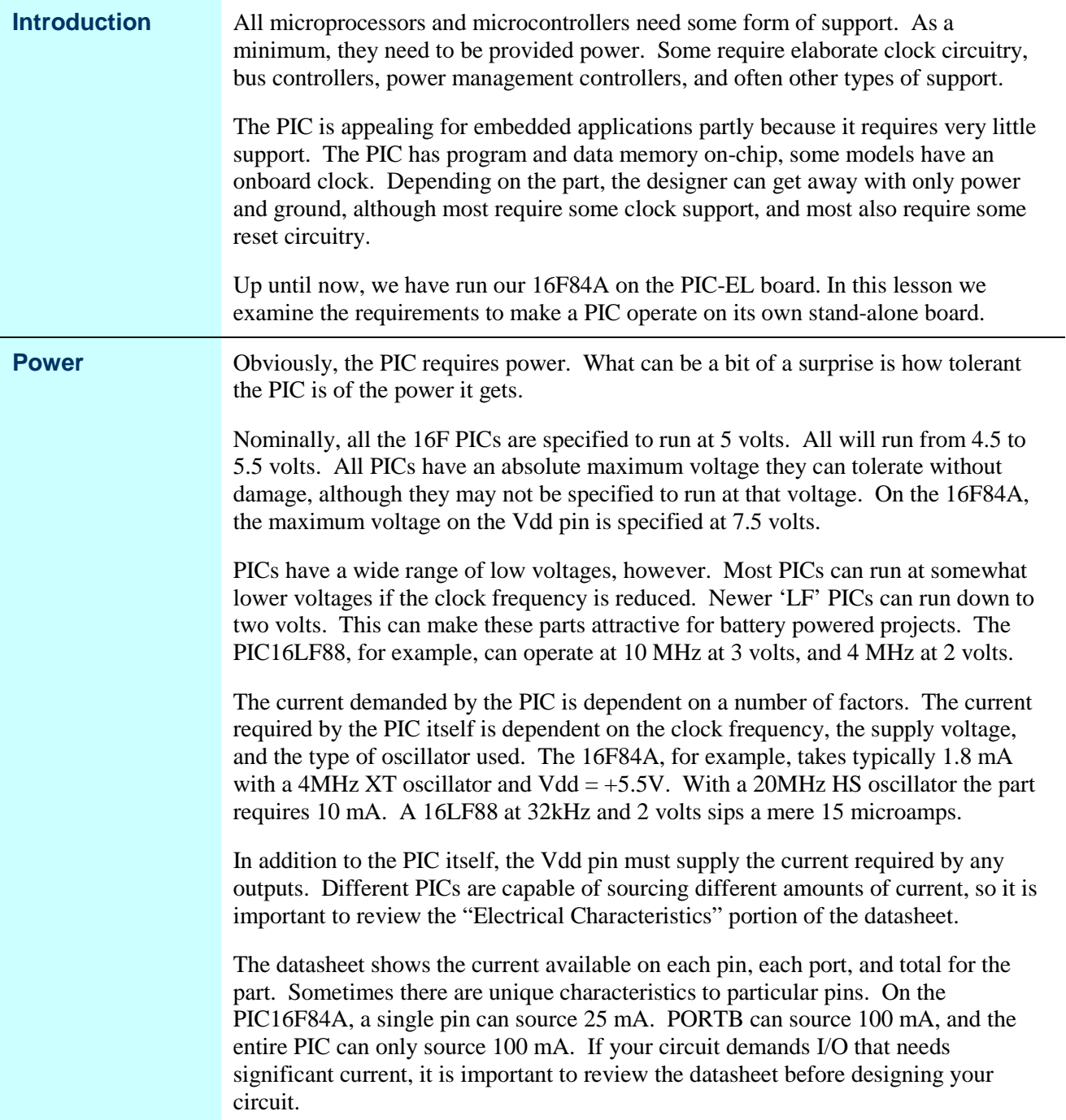

# **PIC Support Circuitry, Continued**

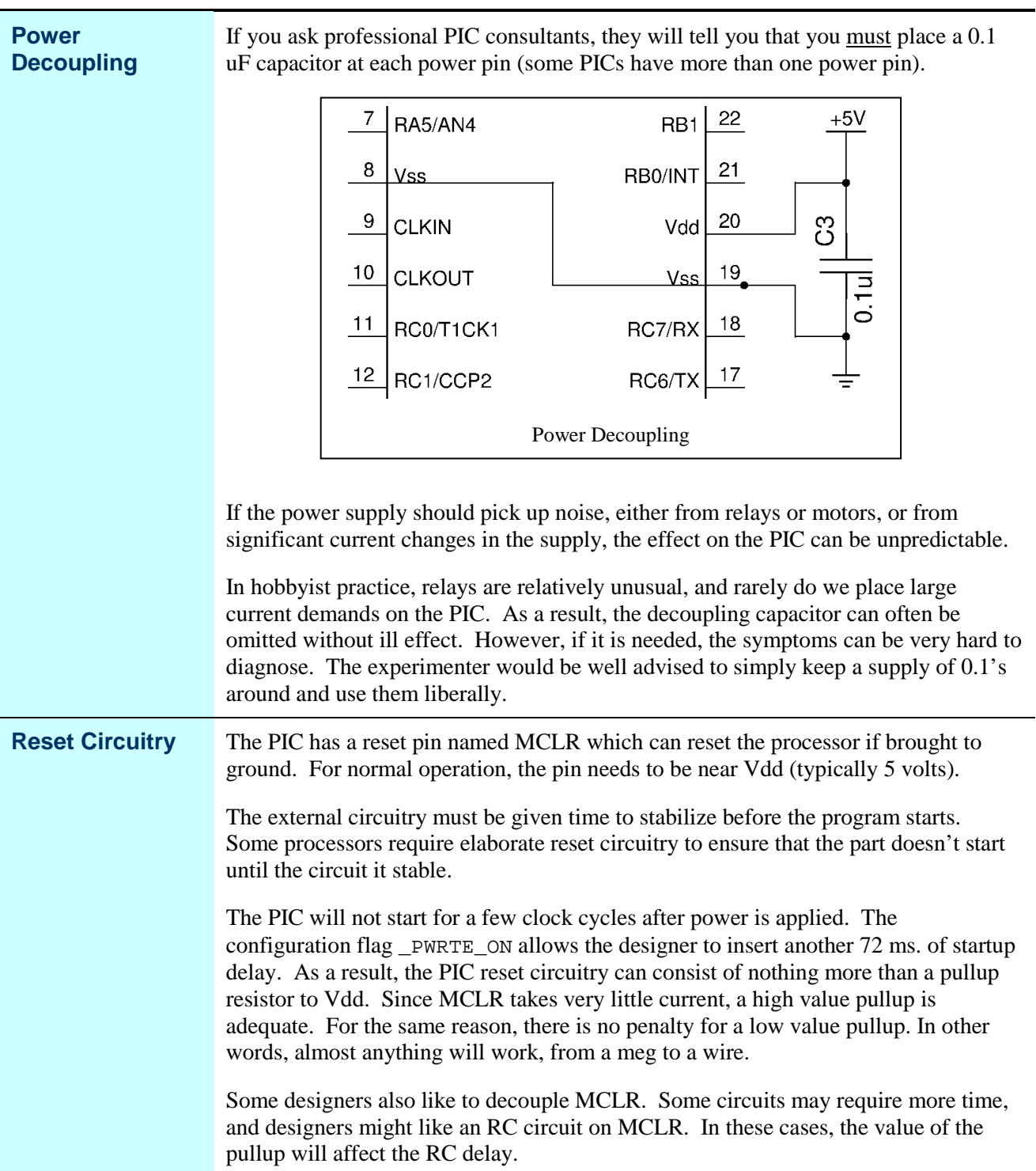

# **PIC Support Circuitry, Continued**

![](_page_3_Picture_114.jpeg)

![](_page_4_Picture_75.jpeg)

## **ICSP Considerations**

![](_page_5_Picture_150.jpeg)

#### **ICSP Considerations, Continued**

**Handling MCLR** While the PGC, PGD, and PGM pins are quite straightforward, MCLR presents some new challenges. If we were not planning in-circuit programming, we could simply pull MCLR up to Vdd  $(+5)$ . However, the programmer is going to need to bring MCLR up to Vpp, which is typically around 13 volts. A simple resistor could allow this 13 volts to find its way to the rest of the circuit, which could potentially damage the PIC or other components. In a noisy environment, we may well want some capacitance on MCLR, but such capacitance could prevent the programmer from raising MCLR quickly enough.

To handle this, Microchip recommends the following circuit:

![](_page_6_Figure_6.jpeg)

The diode prevents 13 volts from getting back into the Vdd bus, and at the same time, "hides" the capacitor from the programmer. Microchip recommends a Schottky diode such as a 1N5711 for its speed. However, with a programmer that can provide substantial drive, and short cables, a normal 1N4148 should work here.

On the PIC-EL, this problem is solved by a switch which removes the pullup resistor during programming. A switch on the target circuit is certainly an option, but dealing with this automatically is more convenient and less expensive.

Values for the resistor and capacitor depend on the time constant the designer wants on reset, the potential noise level, and the amount of drive available from the programmer.

Once again, in "experimental" practice, we don't always need everything to be perfect. MCLR draws very little current, so a pullup on the order of 100K or so is adequate. If the remainder of the circuit can be counted on to draw enough current, we can be guaranteed of sufficient voltage drop across R1 that the diode is really unnecessary. If our circuit was *only* to be powered from the PIC-EL, the MCLR circuitry could be eliminated altogether, and we could rely on the PIC-EL switch to manage MCLR.

#### **ICSP Considerations, Continued**

#### **Connecting the programmer**

The final detail that must be handled is providing a means to connect the programmer. On the PIC-EL, there is a "programming connector", but on this connector, the MCLR signal must be either at Vss or Vpp. There is no provision for holding MCLR at Vdd, so in order to test our application, we need to disconnect the PIC-EL, and provide power to our circuit. It would be more convenient to connect directly to the PIC socket on the PIC-EL. This would allow use of the PIC-EL "programming" switch, and we could then test our application much as we test PIC-EL applications, by simply throwing the switch.

If we are making up a cable for programming, the PIC-EL end can be handled by using an 18 pin machine pin socket. The cable should be fairly short; Microchip recommends no more than 11 inches, but with the heavy drive available on the PIC-EL it is likely that longer cables will work.

![](_page_7_Picture_6.jpeg)

For the target device end, we have some flexibility. We need at least 5 conductors; Power, Ground, PGC, PGD and Vpp. We would like the connector to be small. We would also like it to be inexpensive, and provide protection against inserting the connector backwards (we will likely plug and unplug many times as we experiment).

Your author favors clipping 6 pins from a long SIP connector. One socket can be filled with solder and the corresponding pin clipped to provide polarity protection. Although long SIP connectors are not terribly inexpensive, they can serve a variety of purposes, and the same part serves as both the cable and board ends.

The downside of this approach is that the cable is not held very firmly, which can be quite annoying when testing, and the socket seems to wear relatively quickly, resulting in a looser fit after just a few insertions.

#### **ICSP Considerations, Continued**

**Connecting the programmer**  (continued) Machine Pin strip modifiedMicrochip recommends using an RJ12 connector. This has the advantage of a quick and firm fit, and is widely available. RJ12 cables can be purchased at the local discount department store. Jacks are not quite as readily available, but they are available from all the electronics parts houses.  $1 - NC$  $2 - PGC$  $3 - PGD$  $4 - Gnd$ **5 - Vdd** 6 - MCLR

> RJ-12 Jack Microchip Suggested Connections

The main downside of the RJ12 is that the jacks are not compatible with the common 0.1" perfboard often used for prototyping. This leaves the experimenter with the choice of etching some sort of adapter board, or using a pigtail to connect the jack to the board.

#### **Designing the test board**

![](_page_9_Picture_142.jpeg)

![](_page_10_Figure_2.jpeg)

# **Building the test board**

![](_page_11_Picture_99.jpeg)

#### **Building the test board, Continued**

![](_page_12_Picture_62.jpeg)

# **Testing the Board**

![](_page_13_Picture_156.jpeg)

#### **Testing the Board,** Continued

![](_page_14_Picture_186.jpeg)

# **The A/D Converter**

![](_page_15_Picture_233.jpeg)

# **The A/D Converter,** Continued

![](_page_16_Picture_178.jpeg)

#### **The A/D Converter,** Continued

![](_page_17_Picture_133.jpeg)

# **Pulse Width Modulation**

![](_page_18_Picture_181.jpeg)

#### **Pulse Width Modulation, Continued**

![](_page_19_Picture_156.jpeg)

#### **Pulse Width Modulation,** Continued

![](_page_20_Picture_141.jpeg)

# **Wrap Up**

![](_page_21_Picture_78.jpeg)